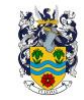

## **Curriculum map – ICT**

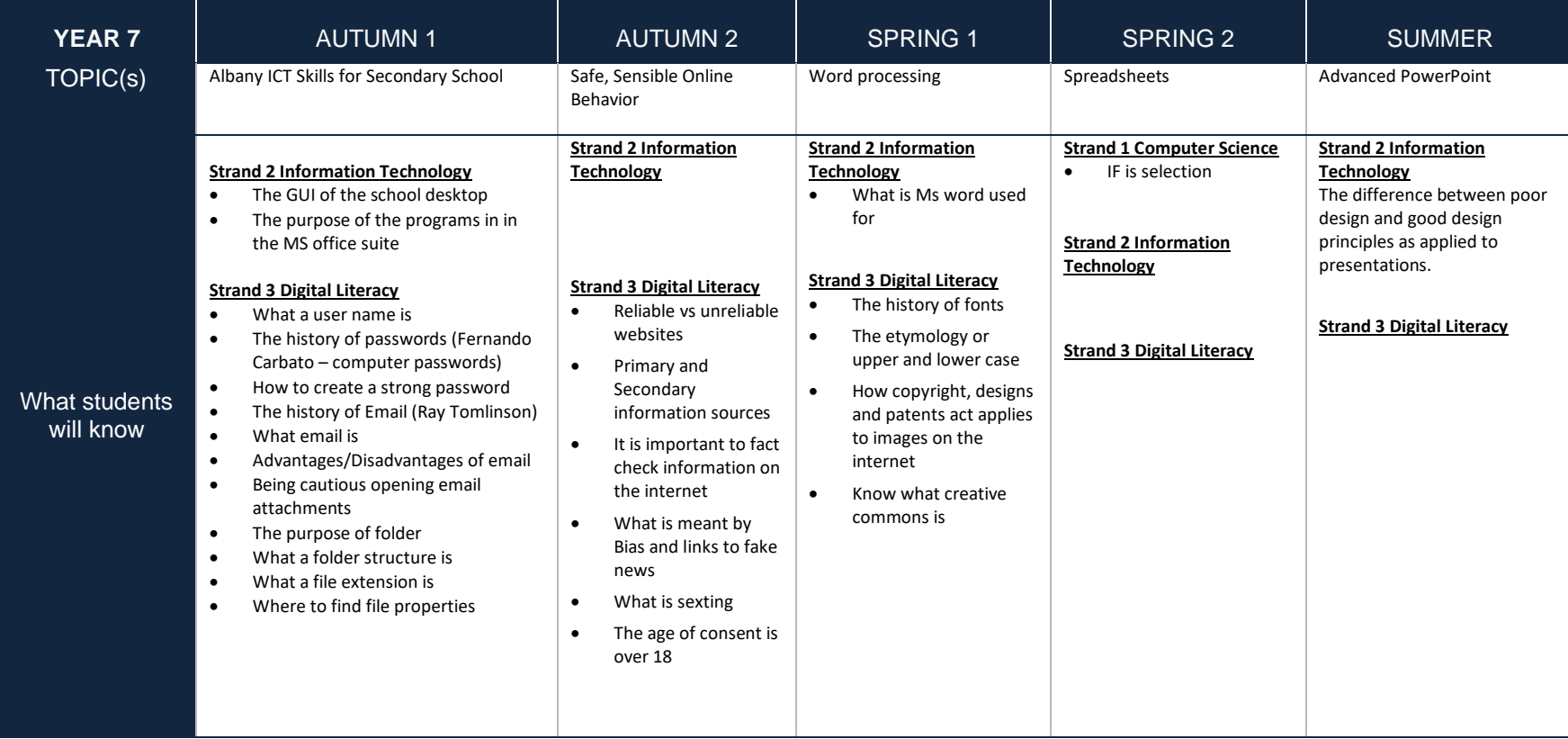

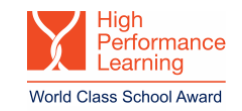

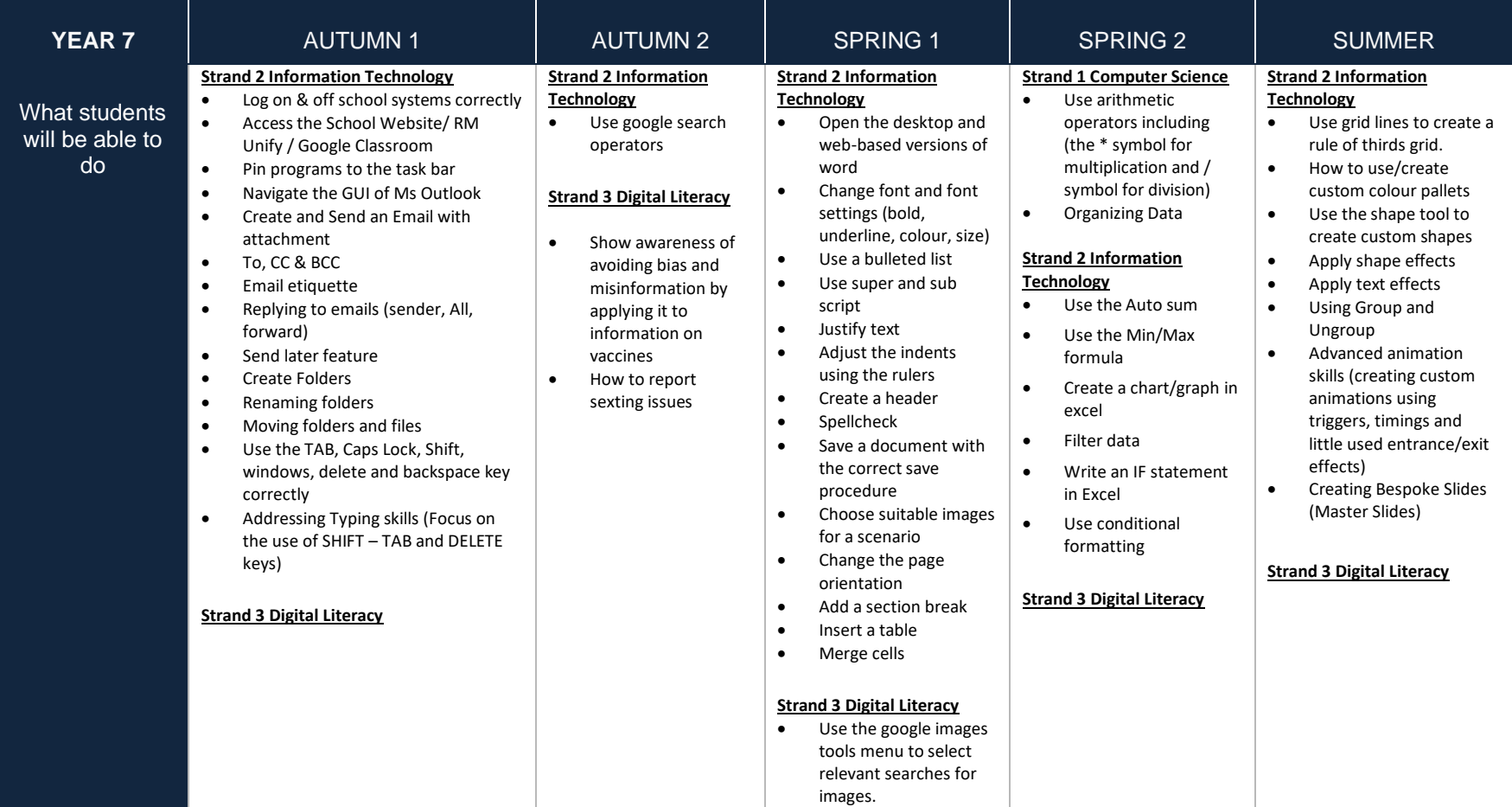